(Znak šole) Naziv in kraj šole

Ime Priimek

# **NASLOV**

Podnaslov

VRSTA NALOGE

RAZRED: MENTOR:

PREDMET:

Kraj in datum

### **Katera poglavja mora imeti seminarska naloga?**

**AVTOR** naloge si ti. Podpisal se boš s polnim imenom in priimkom. Če boš seminarsko nalogo delal s sošolcem, se morata podpisati oba.

**NASLOV** mora natančno označiti vsebino naloge. Naj bo kratek in jedrnat, dodaš mu lahko še podnaslov.

**KAZALO VSEBINE** je vedno na začetku naloge, takoj za naslovno stranjo. V njem boš navajal naslove in podnaslove posameznih poglavij z označenimi stranmi. Za **OŠTEVILČENJE POGLAVIJ** uporabljamo arabska števila. Poglavja označujemo s števili od 1 dalje. Za številom ne pišemo pike. Podpoglavja ločimo s piko (npr. 1.1). Iz velikosti črk je razvidna hierarhija poglavja:

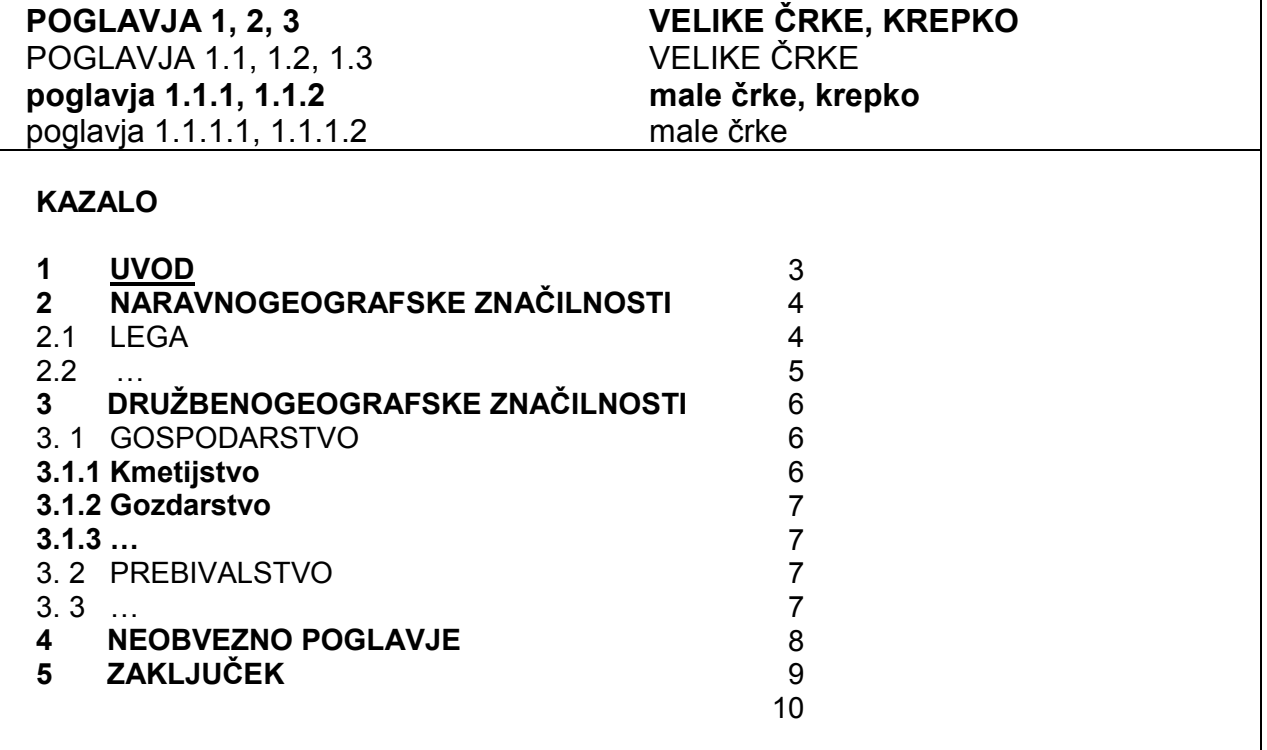

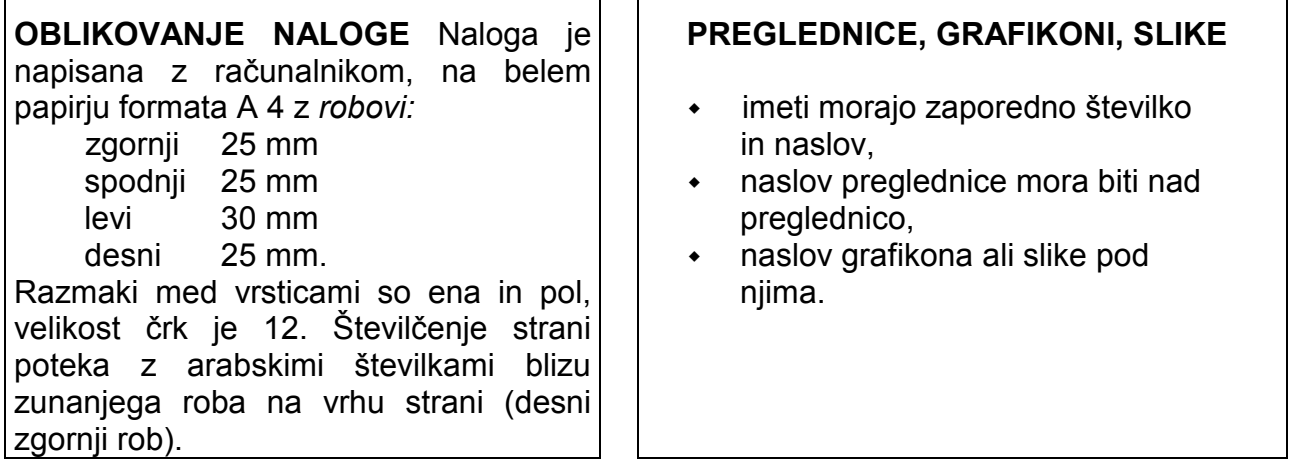

 $\Gamma$ 

Za naslovno stranjo in različnimi vrstami kazal začnemo pisati besedilo (tekst). Nad tekstom lahko oblikujemo **SPROTNI NASLOV**, ki ga od besedila ločimo s črto (glej zgoraj).

#### **UVOD**

Seminarska naloga mora nujno imeti uvod. V njem lahko predstaviš temo, ki si jo izbral, in opišeš, kako je naloga sestavljena. Napisan naj bo tako, da bo vzbudil bralčevo zanimanje in ga pripravil, da bo tvojo nalogo razumel, čeprav ne pozna področja, o katerem si pisal. Uvod je praviloma kratek. Zadostuje že polovica strani. Lahko tudi opišeš, kje in kako si iskal informacije za svojo nalogo.

#### **GLAVNI DEL**

V njem boš natančneje opisal temo, ki si jo izbral.

Poglavja v glavnem delu si morajo slediti v logičnem zaporedju in morajo biti oštevilčena. Vanje lahko vključiš slike, tabele, grafikone, ki pa jih moraš ustrezno opremiti.

 **Preglednica 1, Osebna izkaznica Slovenije (vir** Preglednica 1, Osebna izkaznica Slovenije (vir

Slika 1, Zemljevid Slovenije (vir http://sl.wikipedia.org/wiki/Slovenija)

## **ZAKLJUČEK**

V njem povzameš bistvene ugotovitve o problemu, ki si ga opisoval, in zapišeš predloge za nadaljnje delo.

# Države sveta, 2005)

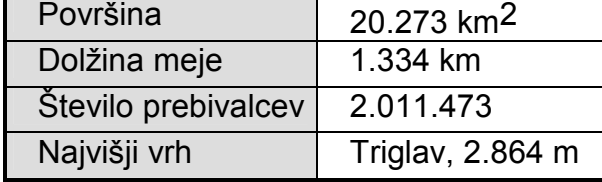

#### **UPORABLJENI VIRI**

Na koncu moraš napisati seznam virov, ki si jih pri delu uporabljal. Urejen mora biti po abecedi priimkov avtorjev. Naj bo napisan na posebni strani.

Priporočilni seznam virov za seminarsko nalogo pri geografiji

#### **Knjige in revije**

- ♦ *Države sveta 2000*. Ljubljana: Mladinska knjiga, 2000.
- ♦ *Svetovna geografija*. Ljubljana: Tehniška založba Slovenije, 2005.
- ♦ *Veliki splošni leksikon. Knj. 1-8.* Ljubljana: DZS, 1997-1998.
- Zbirka Dežele in liudie
- članki iz revije Gea

#### **Spletni viri:**

- Wikipedija: prosta enciklopedija. Pridobljeno 2. 4. 2013 s spletne strani: http://sl.wikipedia.org/wiki/
- Države sveta. Pridobljeno 2. 4. 2013 s spletne strani: http://travel.over.net/svet/

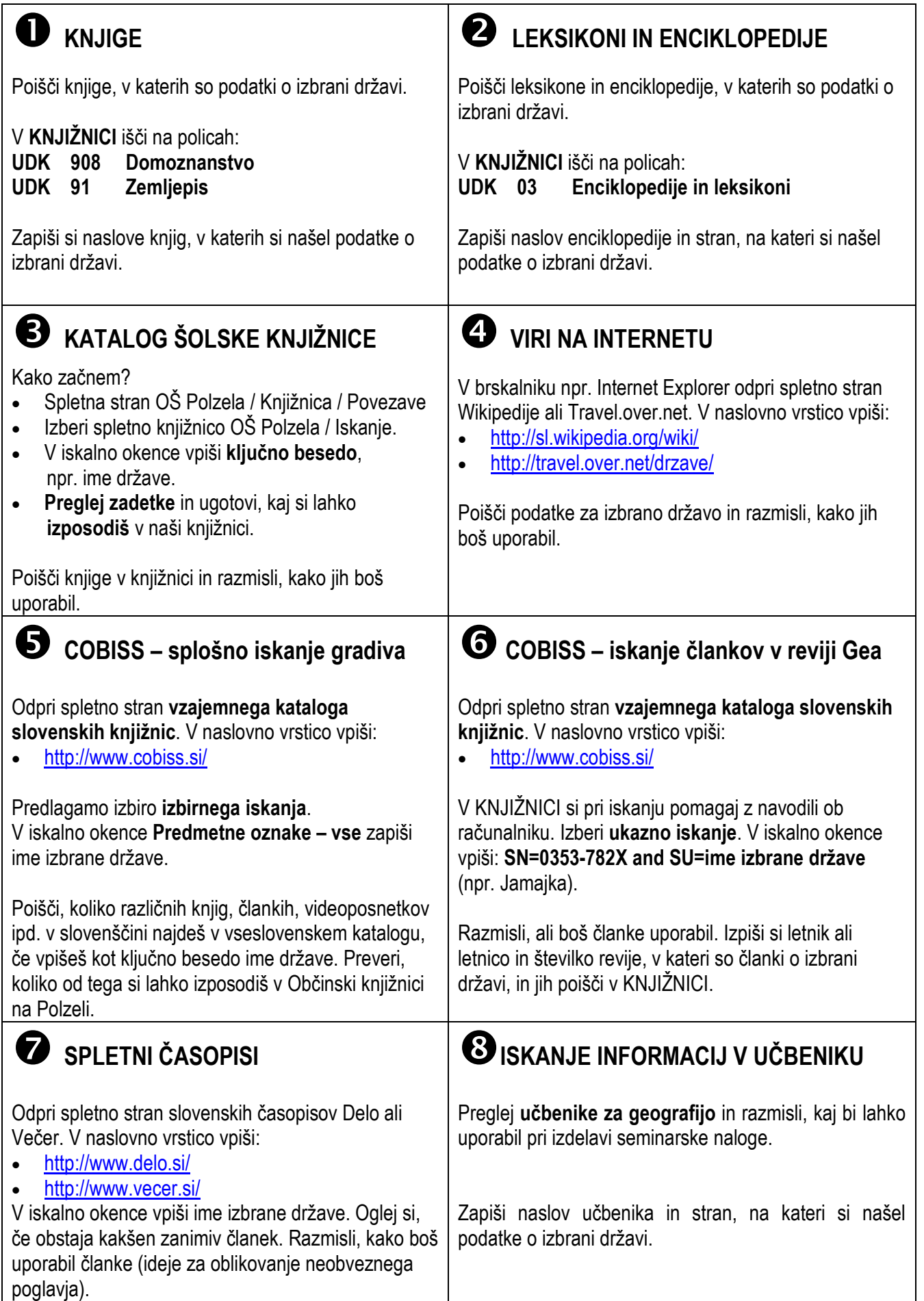

## **CITIRANJE VIROV PRI SEMINARSKI NALOGI**

 $\_$  , and the set of the set of the set of the set of the set of the set of the set of the set of the set of the set of the set of the set of the set of the set of the set of the set of the set of the set of the set of th

## **1. Navajanje knjige enega avtorja**

PRIIMEK, I. *Naslov dela*. Kraj izida: založba, letnica. (Zbirka).

**Primer:** \_\_\_\_\_\_\_\_\_\_\_\_\_\_\_\_\_\_\_\_\_\_\_\_\_\_\_\_\_\_\_\_\_\_\_\_\_\_\_\_\_\_\_\_\_\_\_\_\_\_\_\_\_\_\_\_\_\_\_\_\_\_

## **2. Navajanje knjige – več kot trije avtorji**

*Naslov dela*. Kraj izida: založba, letnica. (Zbirka).

**Primer:** \_\_\_\_\_\_\_\_\_\_\_\_\_\_\_\_\_\_\_\_\_\_\_\_\_\_\_\_\_\_\_\_\_\_\_\_\_\_\_\_\_\_\_\_\_\_\_\_\_\_\_\_\_\_\_\_\_\_\_\_\_\_

## **3. Navajanje člankov v revijah**

PRIIMEK, I. Naslov dela. *Naslov revije*, letnik, (leto), številka, str. od-do.

**Primer:** \_\_\_\_\_\_\_\_\_\_\_\_\_\_\_\_\_\_\_\_\_\_\_\_\_\_\_\_\_\_\_\_\_\_\_\_\_\_\_\_\_\_\_\_\_\_\_\_\_\_\_\_\_\_\_\_\_\_\_\_\_\_

 $\_$  , and the contribution of the contribution of  $\mathcal{L}_\mathcal{A}$  , and the contribution of  $\mathcal{L}_\mathcal{A}$ 

 $\_$  , and the set of the set of the set of the set of the set of the set of the set of the set of the set of the set of the set of the set of the set of the set of the set of the set of the set of the set of the set of th

## **4. Navajanje elektronskih publikacij (zgoščenke, videoposnetki)**

PRIIMEK, I. *Naslov*. [CD-ROM ali Videoposnetek]. Kraj izida: založba, letnica. (Zbirka).

 $\_$  , and the set of the set of the set of the set of the set of the set of the set of the set of the set of the set of the set of the set of the set of the set of the set of the set of the set of the set of the set of th

**Primer:** \_\_\_\_\_\_\_\_\_\_\_\_\_\_\_\_\_\_\_\_\_\_\_\_\_\_\_\_\_\_\_\_\_\_\_\_\_\_\_\_\_\_\_\_\_\_\_\_\_\_\_\_\_\_\_\_\_\_\_\_\_\_

## **5. Navajanje elektronskih publikacij (internet)**

PRIIMEK, I. *Naslov dela*. Pridobljeno datum s spletne strani: http://…

**Primer:** \_\_\_\_\_\_\_\_\_\_\_\_\_\_\_\_\_\_\_\_\_\_\_\_\_\_\_\_\_\_\_\_\_\_\_\_\_\_\_\_\_\_\_\_\_\_\_\_\_\_\_\_\_\_\_\_\_\_\_\_\_\_

 $\_$  , and the set of the set of the set of the set of the set of the set of the set of the set of the set of the set of the set of the set of the set of the set of the set of the set of the set of the set of the set of th